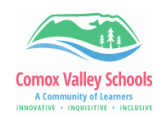

## **Edit PDF in Edge**

Annotate a PDF using Windows' built-in web browser, Microsoft Edge. Insert a text box and type your text.

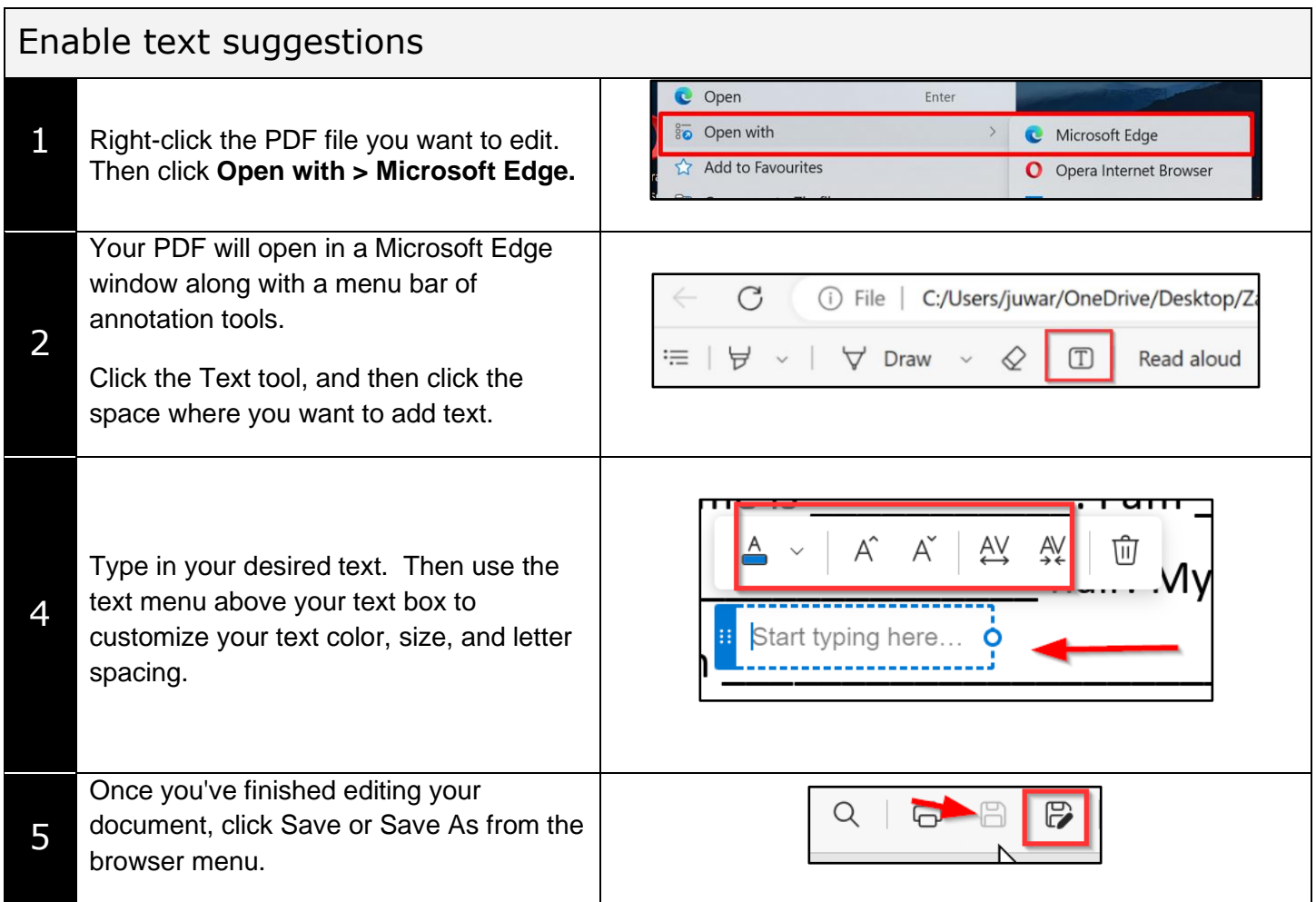